## List CPU

Jan 2018

I am unsure if lscpu is installed by default, on the servers I have used so far it always seems to be there (even on my Raspberry Pi's). To list the CPU(s) fitted to a Linux server, use the following:

## lscpu

Here is the output from a server:

| Architecture:        | x86_64         |
|----------------------|----------------|
| CPU op-mode(s):      | 32-bit, 64-bit |
| Byte Order:          | Little Endian  |
| CPU(s):              | 48             |
| On-line CPU(s) list: | 0-47           |
| Thread(s) per core:  | 2              |
| Core(s) per socket:  | 12             |
| Socket(s):           | 2              |
| NUMA node(s):        | 2              |
| Vendor ID:           | GenuineIntel   |
| CPU family:          | 6              |
| Model:               | 63             |
| Stepping:            | 2              |
| CPU MHz:             | 2501.000       |
| BogoMIPS:            | 4988.08        |
| Virtualization:      | VT-x           |
| L1d cache:           | 32K            |
| Lli cache:           | 32K            |
| L2 cache:            | 256K           |
| L3 cache:            | 30720K         |
| NUMA node0 CPU(s):   | 0-11,24-35     |
| NUMA nodel CPU(s):   | 12-23,36-47    |

From: http://cameraangle.co.uk/ - WalkerWiki - wiki.alanwalker.uk

Permanent link: http://cameraangle.co.uk/doku.php?id=list\_cpu&rev=1516034453

Last update: 2023/03/09 22:35

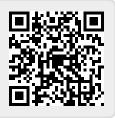